## TITLE OF THE PROJECT

# COMPUTARISED ACCOUNTING AND E-FILING OF TAX RETURNS

# SUBMITTED FOR THE DEGREE OF B.COM GENERAL IN ACOUNTING AND FINANCE UNDER UNIVERSITY OF CALCUTTA

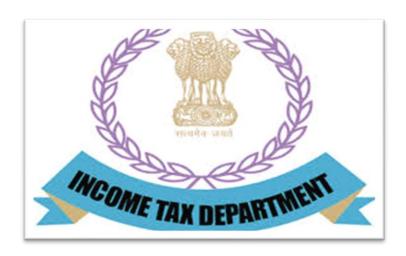

### **SUBMITTED BY**

**NAME OF THE CANDIDATE: SUROJIT KUNDU** 

SUBJECT:- CAS SECTION:- B.COM (GENERAL)

CU REGISTRATION NO.: 144-1112-1358-20

CU ROLL NO.: 201144-22-0254

**COLLEGE ROLL NO.:- B0047** 

#### **SUPERVISED BY**

NAME OF THE SUPERVISIOR :- DEBASIS BISWAS

NAME OF THE COLLEGE: BANGABASI MORNING COLLEGE

**MONTH & YEAR OF SUBMISSION** 

**MAY, 2023** 

### SUPERVISOR'S CERTIFICATE

This is to certify that MR.SUROJIT KUNDU a student of B.Com General in Accounting & Finance of Bangabasi Morning College under University of Calcutta has worked under my supervision and guidance for the title E-FILING which he is submitting. Her Genuine and original work to the best of my knowledge.

| Place : Kolkata | Signature:                                 |
|-----------------|--------------------------------------------|
| Date:           | Name: Debasis Biswas, Dipika Das           |
|                 | Name of College: Bangabasi Morning College |

#### STUDENT DECLARATION

I hereby declare that this project E-FILING submitted by me for the partial fulfillment of the degree B.Com General in accounting and finance under University of Calcutta is my original work and has not been submitted earlier under any other University or institution for fulfillment the requirement of other course of study.

I also declared that no chapter of this manuscript or part has been incorporated in this report from any earlier work done by others or by me.

However, extracts of any literature which has been used for this report has been duly acknowledge providing details of search literature in this reference.

| Place : Kolkata | Signature: |
|-----------------|------------|

DATE: NAME:- SUROJIT KUNDU

COLLEGE:- BANGABASI MORNING COLLEGE ADDRESS:10/H/2 SASHI BUSHAN DEY STREET

CU REISTRATION NO. :- 144-1112-1358-20 CU ROLL NO. :- 201144-22-0254 COLLEGE ROLL NO. :- B0047

# **INDEX**

| SL.NO | <u>TOPICS</u>                | PG.NO.    |
|-------|------------------------------|-----------|
| 1     | INTRODUCTION                 | 5         |
| 2     | ADVANTAGES AND DISADVANTAGES | 6         |
| 3     | FEATURES                     | 7         |
| 4     | REGISTRATION PAN             | 8-10      |
| 5     | FORM 26AS                    | 11-15     |
| 6     | CHALLAN 280                  | <u>16</u> |
|       |                              |           |
|       |                              |           |

# **INTRODUCTION**

E-filing is the short form of electronic filing of income taxes. E-filing is when you electronically file your income tax returns online for a particular year. This means you no longer need to visit the nearest Income Tax Department's office to file your returns physically.

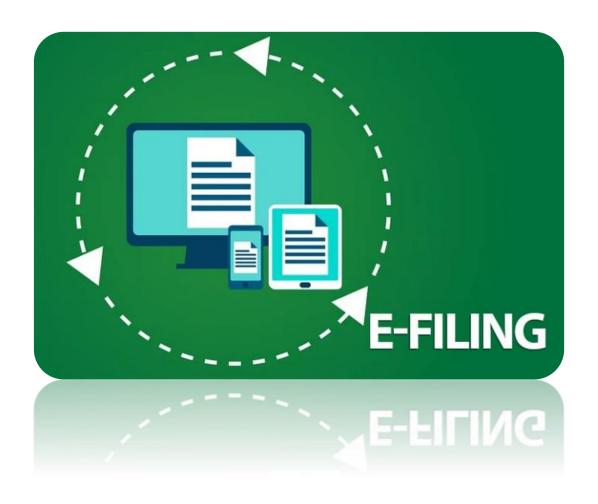

### **ADVANTAGES OF E-FILING**

- SAVING OF TIME
- NO DUPLICATION
- ERRORS AVOIDING
- GUARANTEED UPDATES
- ❖ PEACE OF MIND

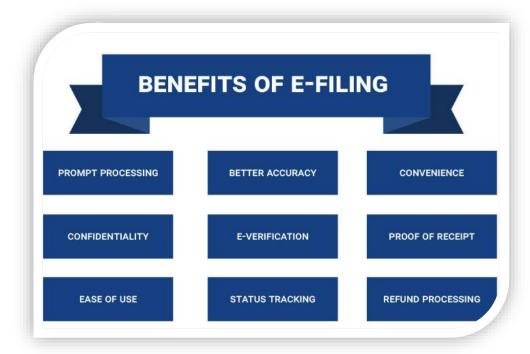

### **DISADVANTAGES OF E-FILING**

- You need to add statements or other attachments. (e.g., PDF attachments)
- \* You are filing decedent returns.
- The "additional information" section on your form does not contain enough space.
- \* You file before e-Filing begins (January 28) or after e-Filing ends (October 20).

### Salient features of Income Tax New e-filing Portal

- The new e-filing portal will issue detailed frequently asked questions (FAQ), chat box, video, live agent to help the taxpayers understand the features of the new portal.
- The portal also comes with a reminder about the necessary compliance which will prompt the taxpayers to complete all their pending filings.

- Taxpayers will now be able to pre-fill their salary income, interest, and dividends and all the capital gains will be reflected after TDS and SFT deductions.
- new mobile application will also be launched subsequently which will help the taxpayers to understand various features of the new portal.
- The new portal will also have a new online tax payment system with various options like net banking, credit card, UPI, NEFT, and RTGS for easy payment of taxes.

#### PROJECT WORK ON REJISTRATION MY PAN

- Click Link
  https://www.incometaxindiaefiling.gov.in/home
- > Click Register yourself
- Select User Type as Individual and Press Continue
- Fill the Registration form Individual Enter Basic Details and Press Continue

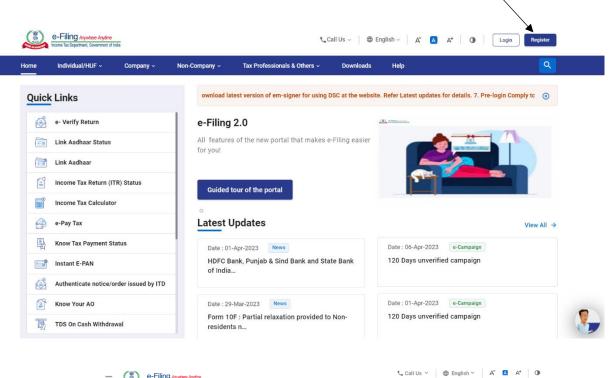

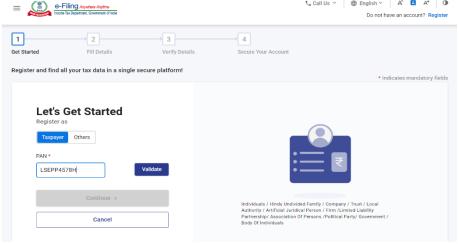

- Fill The Registration Form
  - √ Enter Password Details
  - √ Select Secret Question Form the Drop Down List
  - √ Fill the Contact Details
  - √ Fill the Address of Individual and Click Continue

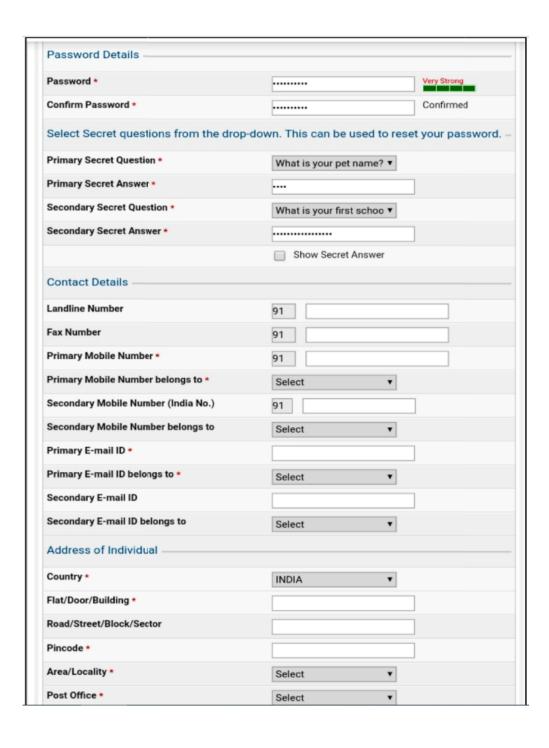

- Registration Varification
  - √ Enter E-mail OTP
    - **√ Enter Mobile OTP**

NOTE - OTP Sent to Your E-mail and Mobile Number

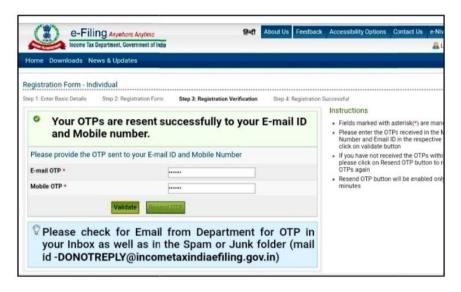

- Registration Successful
  - √ Open My Transaction ID and User ID

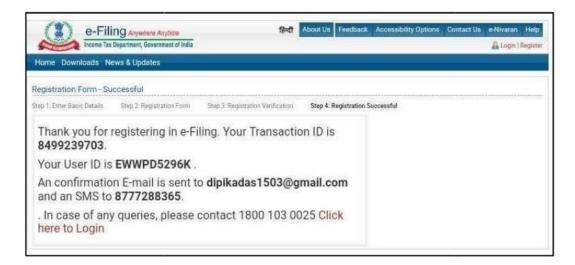

### **PROJECT WORK ON 26AS FORM**

- **❖** Click Link
  - https://www.incometaxindiaefiling.gov.in/home
- **❖** Click on the Login Here
- ❖ Fill The Log In Details [User ID Your PAN No.]
  - Enter Your User Id
  - **Enter Password**
  - Enter Captcha Code And Click on Log
    In Tab

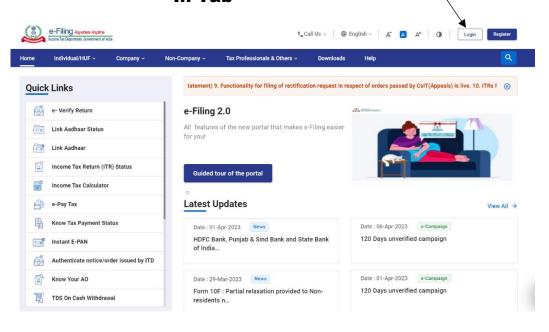

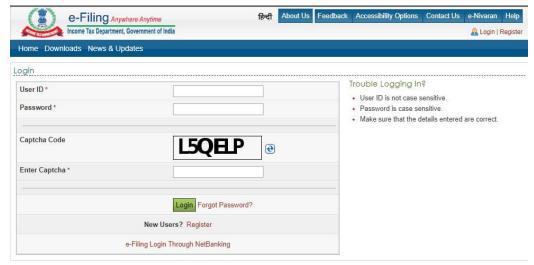

- > Click On Profile Setting
- > Select My Profile
- > Click On Contact Details
- > Click On PAN Details

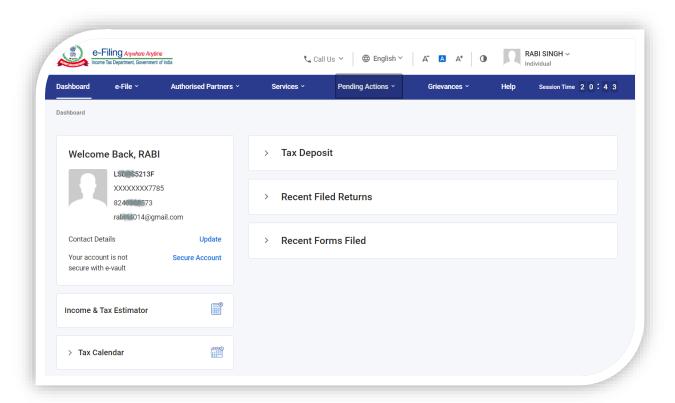

# <u>Step</u> – 3

- Click On My Account
- Select View Form26AS (Tax Credit)
- Click Confirm
- Click Proceed

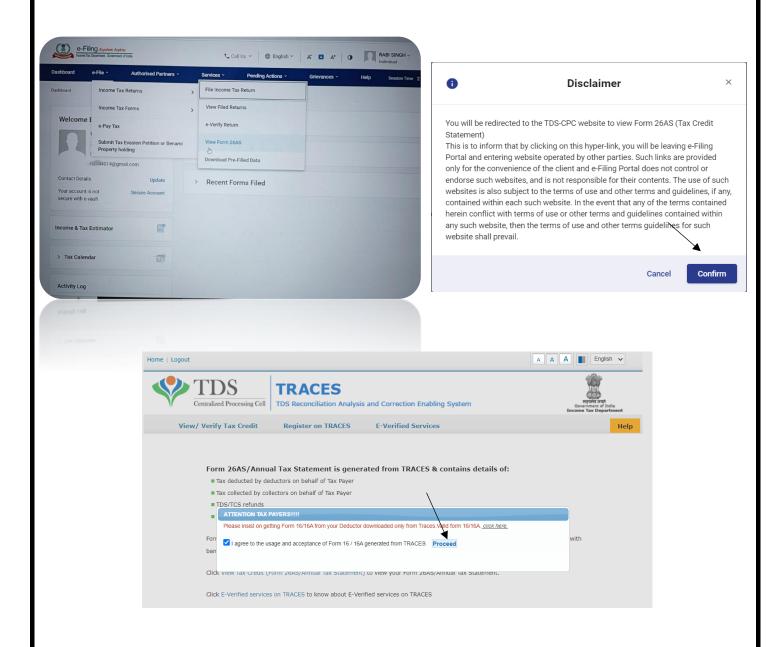

- ✓ Click View Tax Credit (Form 26AS) to view your Form 26AS.
- ✓ Put Assessment Year ( Current Year) in the Box.
- ✓ Put HTML in the View as Box.

## Click View/Download { See The Next Page}

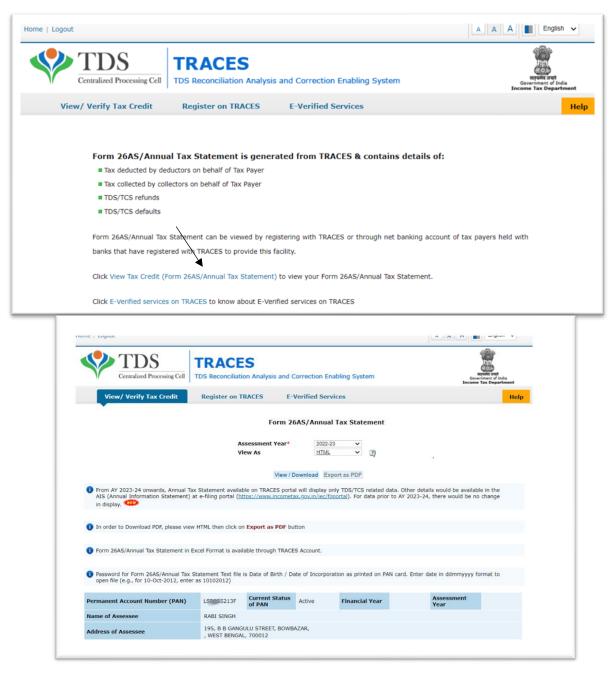

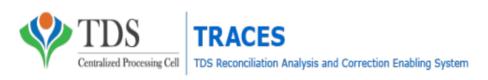

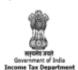

#### Annual Tax Statement

| Permanent Account Number (PAN) | CEMMINISTSG                                                         | Assessment Year | 2022-23 |  |  |  |  |  |  |  |
|--------------------------------|---------------------------------------------------------------------|-----------------|---------|--|--|--|--|--|--|--|
| Name of Assessee               | JWALA CHAURASIA                                                     |                 |         |  |  |  |  |  |  |  |
| Address of Assessee            | SURYA SEN NAGAR NATUN PAL, DANKUNI,<br>HOOGHLY, WEST BENGAL, 712311 |                 |         |  |  |  |  |  |  |  |

- Above data / Status of PAN is as per PAN details. For any changes in data as mentioned above, you may submit request for corrections Refer www.tin-nsdl.com / www.utiitsl.com for more details. In case of discrepancy in status of PAN please contact your Assessing Officer
- . Communication details for TRACES can be updated in 'Profile' section. However, these changes will not be updated in PAN database as mentioned above

#### PART A - Details of Tax Deducted at Source

(All amount values are in INR)

|   | Sr. No. |           | Name of          | Deductor           |                 | TAN of Deductor | Total Amount Paid/<br>Credited | Total Tax Deducted * | Total TDS<br>Deposited |
|---|---------|-----------|------------------|--------------------|-----------------|-----------------|--------------------------------|----------------------|------------------------|
| ı |         |           |                  |                    |                 |                 |                                |                      |                        |
| ı | Sr. No. | Section 1 | Transaction Date | Status of Booking* | Date of Booking | Remarks**       | Amount Paid /<br>Credited      | Tax Deducted **      | TDS Deposited          |

No Transactions Present

#### PART A1 - Details of Tax Deducted at Source for 15G / 15H

| Sr. No. |           | TAN of Deductor  |                 | mount Paid /<br>redited | Total Tax Deducted * | Total TDS<br>Deposited |                 |               |
|---------|-----------|------------------|-----------------|-------------------------|----------------------|------------------------|-----------------|---------------|
|         |           |                  |                 |                         |                      |                        |                 |               |
| Sr. No. | Section 1 | Transaction Date | Date of Booking | Remarks**               | Amount               | Paid/Credited          | Tax Deducted ** | TDS Deposited |

No Transactions Present

PART A2 - Details of Tax Deducted at Source on Sale of Immovable Property u/s 1941A/TDS on Rent of Property u/s 1941B/TDS on payment to resident contractors and professionals u/s 194M (For Seller/Landlord of Property/Payee of resident contractors and professionals)

| Sr. No. | Acknowledgement<br>Number | Name of Deductor | PAN of Deductor    | Transaction Date | Total Transaction<br>Amount | Total TDS<br>Deposited*** |
|---------|---------------------------|------------------|--------------------|------------------|-----------------------------|---------------------------|
| Sr. No. | TDS Certificate<br>Number | Date of Deposit  | Status of Booking* | Date of Booking  | Demand Payment              | TDS Deposited***          |
|         |                           |                  |                    |                  |                             |                           |

No Transactions Present

#### PART B - Details of Tax Collected at Source

| Sr. No. |           | Name             | of Collector       |                 |   | TAN of Collector | Total Amount Paid/<br>Debited | Total Tax Collected+ | Total TCS<br>Deposited |
|---------|-----------|------------------|--------------------|-----------------|---|------------------|-------------------------------|----------------------|------------------------|
|         |           |                  |                    |                 | v |                  |                               |                      |                        |
|         | Section 1 | Transaction Date | Status of Booking* | Date of Booking |   | Remarks**        | Amount Paid/<br>Debited       | Tax Collected ++     | TCS Deposited          |

#### PART C - Details of Tax Paid (other than TDS or TCS)

|   | Sr.<br>No. | Major <sup>3</sup><br>Head | Minor <sup>2</sup><br>Head | Tax | Surcharge | Education<br>Cess | Penalty | Interest | Others | Total Tax | BSR Code | Date of<br>Deposit |        | Remarks** |
|---|------------|----------------------------|----------------------------|-----|-----------|-------------------|---------|----------|--------|-----------|----------|--------------------|--------|-----------|
| 1 |            |                            |                            |     |           |                   |         |          |        |           |          |                    | Number |           |

No Transactions Present

#### Part D - Details of Paid Refund

| 1 | No.   |                | Mode | Refund Issued | Nature of Refund | Amount of Refund | Interest | Date of Payment | Remarks |
|---|-------|----------------|------|---------------|------------------|------------------|----------|-----------------|---------|
|   | M - T | motions Decemb |      |               |                  |                  |          |                 |         |

No Transactions Present

#### Part E - Details of SFT Transaction

| SE.<br>No. | Type Of Transaction 4 | Name of SFT Filer | Transaction Date | Amount (Rs.) | Remarks** |
|------------|-----------------------|-------------------|------------------|--------------|-----------|
|------------|-----------------------|-------------------|------------------|--------------|-----------|

No Transactions Present

Notes for Sell-1.

I. Amount shown for SFT-005 and SFT-010 is as per below formula:
Aggregate gross amount received from the Person (-) Aggregate gross amount paid to the Person

| * Important :   | Please      | see notes over    |         | Single Copy (to be sent to the ZAO) |                                      |          |             |               |                                   |
|-----------------|-------------|-------------------|---------|-------------------------------------|--------------------------------------|----------|-------------|---------------|-----------------------------------|
| filling up the  | challan     |                   |         |                                     |                                      |          |             |               |                                   |
|                 |             |                   |         |                                     | Tax Applic                           | able (   | Tick On     | e)*           |                                   |
| CHAI            | LAN         | (002              | ) INC   | COME-TAX                            | X ON COM                             | PANIE    | S           |               | * Assessment Year                 |
| NO              | <b>).</b> / | (COF              | POR     | ATION TA                            | AX)                                  |          |             |               | 2020 - 21                         |
| ITNS            | S 280       | (002              | I) INC  | OME TAX                             | X (OTHER T                           | HAN      |             | ✓             |                                   |
|                 |             | СОМ               | •       |                                     | •                                    |          |             |               |                                   |
| Permanent A     | ccount      | Number            |         |                                     |                                      |          |             |               |                                   |
|                 | EWW         | CD4321K           |         |                                     |                                      |          |             |               |                                   |
| Full Name       |             |                   |         |                                     |                                      |          |             |               |                                   |
| DIPIKA DAS      | AND C       | 0                 |         |                                     |                                      |          |             |               |                                   |
| Complete Ad     | ldress v    | vith City & State | •       |                                     |                                      |          |             |               |                                   |
| 26A HARAM       | OHAN        | GHOSH LANE        | KOL     | KATA-70                             | 0085                                 |          |             |               |                                   |
| Tel. No.        | $\neg$      |                   |         |                                     |                                      |          |             |               | Pin 700085                        |
|                 |             |                   |         |                                     | Type of Payr                         | ment (T  | ick One)    |               | •                                 |
| Advance Tax     | (100)       |                   |         |                                     |                                      |          |             |               | Surtax (102)                      |
| Self Assessm    |             | (300)             | $\neg$  | ✓                                   |                                      | Tax      | on Distri   | buted Profits | s of Domestic Companies (106)     |
| Tax on Regula   | ar Asse     | ssment (400)      | $\neg$  |                                     |                                      |          | Tax         | on Distribute | ed Income to Unit Holders (107)   |
| DETAIL          | S OF P      | AYMENTS           | A       | mount (in F                         | Rs. Only)                            |          |             |               | FOR USE IN RECEIVING BANK         |
| Income Tax      |             |                   | $\neg$  |                                     |                                      |          |             | 110000        | Debit to A/c / Cheque credited on |
| Surcharge       |             |                   | $\neg$  |                                     |                                      |          |             |               |                                   |
| Education Ces   | S           |                   | $\Box$  |                                     |                                      |          |             | 4300          |                                   |
| Interest        |             |                   |         |                                     |                                      |          |             | 10212         | D D M M Y Y                       |
| Penalty         |             |                   |         |                                     |                                      |          |             |               |                                   |
| Others          |             |                   |         |                                     |                                      |          |             |               |                                   |
| Total           |             |                   | $\perp$ |                                     |                                      |          |             | 124512        | SPACE FOR BANK SEAL               |
| Total (in words | 1)          |                   |         |                                     | TWENTY FOUR THOUSAND SIX TWELVE ONLY |          |             |               |                                   |
| CRORES          | ;           | LACS              | THO     | USANDS                              | HUNDRED                              | S        | TENS        | UNITS         | 1                                 |
|                 |             | 1                 |         | 24                                  | 6                                    |          | 1           | 2             | 1                                 |
| Paid in Cash/D  | ebit to     | A/c /Cheque No.   |         |                                     |                                      | Dated    |             |               | 1                                 |
| Drawn on        |             |                   |         |                                     |                                      |          |             |               |                                   |
|                 |             |                   |         |                                     | (Name                                | e of the | Bank an     | d Branch)     |                                   |
| Date:           |             |                   | Т       |                                     |                                      |          |             |               | Rs.                               |
|                 |             |                   |         |                                     | Signature of                         | f perso  | n making    | payment       |                                   |
|                 | 1           | axpayers Count    | erfoil  | (To be fille                        | d up by tax pa                       | ayer)    |             |               |                                   |
| PAN             |             |                   |         | EWWC                                | D4321K                               |          |             |               |                                   |
| Received from   | DIPIKA      | DAS AND CO        |         |                                     |                                      |          |             |               |                                   |
| (Name)          |             |                   |         |                                     |                                      |          |             |               |                                   |
| Cash/ Debit to  | A/c /Ch     | eque No. 0        |         |                                     |                                      |          |             |               |                                   |
| Rs. (in words)  |             | E LAKH TWEN<br>LY |         |                                     |                                      |          |             |               |                                   |
| Drawn on        | 0           |                   |         |                                     |                                      |          |             |               |                                   |
|                 |             | (Name             |         |                                     |                                      |          |             |               |                                   |
| on account of   | O           | THER THAN         |         |                                     |                                      |          |             |               |                                   |
| Income Tax on   | n C         | OMPANIES TAX      |         |                                     | (Strike out wh                       | icheve   | r is not ap | oplicable)    |                                   |
| Type of Payme   | ent         | SELF TAX          |         | (To be fi                           | illed up by per                      | rson ma  | aking the   | payment)      | Rs.                               |
| for the Assess  | ment Ye     | ear 20            | 20      | - 2                                 | 1                                    |          |             |               |                                   |